# **WIKIPEDIA Stickstoff**

**Stickstoff** [\(lateinisch](https://de.wikipedia.org/wiki/Latein) *Nitrogenium*) ist ein [chemisches Element](https://de.wikipedia.org/wiki/Chemisches_Element) mit der [Ordnungszahl](https://de.wikipedia.org/wiki/Ordnungszahl) 7 und dem [Elementsymbol](https://de.wikipedia.org/wiki/Elementsymbol) N. Im [Periodensystem](https://de.wikipedia.org/wiki/Periodensystem) steht es in der fünften [Hauptgruppe](https://de.wikipedia.org/wiki/Hauptgruppe) bzw. der 15. [IUPAC-Gruppe](https://de.wikipedia.org/wiki/Gruppe_des_Periodensystems) oder [Stickstoffgruppe](https://de.wikipedia.org/wiki/Stickstoffgruppe) sowie der zweiten [Periode](https://de.wikipedia.org/wiki/Chemische_Elemente_der_zweiten_Periode). Das Symbol N leitet sich von der [lateinischen](https://de.wikipedia.org/wiki/Latein) Bezeichnung *nitrogenium* ab (von [altgriechisch](https://de.wikipedia.org/wiki/Altgriechische_Sprache) νίτρον *nítron* "Laugensalz" und [-gen,](https://de.wikipedia.org/wiki/-gen) meist als "Salpeterbildner" übersetzt). Die deutsche Bezeichnung *Stickstoff* erinnert daran, dass molekularer Stickstoff [Flammen](https://de.wikipedia.org/wiki/Flamme) durch Verdrängen von [Sauerstoff](https://de.wikipedia.org/wiki/Sauerstoff) löscht ("erstickt") und dass in reinem Stickstoff Lebewesen ersticken, weil Sauerstoff fehlt. Ältere Bezeichnungen sind *Azot* oder *Azotum*, von denen sich weiterhin der Name einiger Stickstoffverbindungen ableitet, *Stickgas* und *Zoogenium*.

Elementar tritt Stickstoff nur in Form zweiatomiger [Moleküle](https://de.wikipedia.org/wiki/Molek%C3%BCl) auf (molekularer Stickstoff, auch Distickstoff, [Summenformel](https://de.wikipedia.org/wiki/Summenformel) N<sub>2</sub>); er ist mit 78 % der Hauptbestandteil der <u>[Luft](https://de.wikipedia.org/wiki/Luft)</u>. In der [Erdkruste](https://de.wikipedia.org/wiki/Erdkruste) kommt [anorganisch](https://de.wikipedia.org/wiki/Anorganische_Chemie) gebundener Stickstoff selten vor; von Bedeutung ist er nur in [Salpetervorkommen](https://de.wikipedia.org/wiki/Nitrate#Salpeter).

Im Laufe der Evolution hat sich ein [Stickstoffkreislauf](https://de.wikipedia.org/wiki/Stickstoffkreislauf) der [Ökosysteme](https://de.wikipedia.org/wiki/%C3%96kosystem) ausgebildet: Als Bestandteil von [Proteinen](https://de.wikipedia.org/wiki/Protein) und vielen anderen [Naturstoffen](https://de.wikipedia.org/wiki/Naturstoff) ist Stickstoff essentiell für Lebewesen, die ihn in einem energieintensiven Prozess [\(Stickstofffixierung](https://de.wikipedia.org/wiki/Stickstofffixierung)) organisch binden und bioverfügbar machen. Dies geschieht zum Beispiel enzymatisch an einem [Eisen-Schwefel-Cluster](https://de.wikipedia.org/wiki/Eisen-Schwefel-Cluster), welcher ein [Kofaktor](https://de.wikipedia.org/wiki/Coenzym) des [Enzyms](https://de.wikipedia.org/wiki/Enzym) [Nitrogenase](https://de.wikipedia.org/wiki/Nitrogenase) ist.

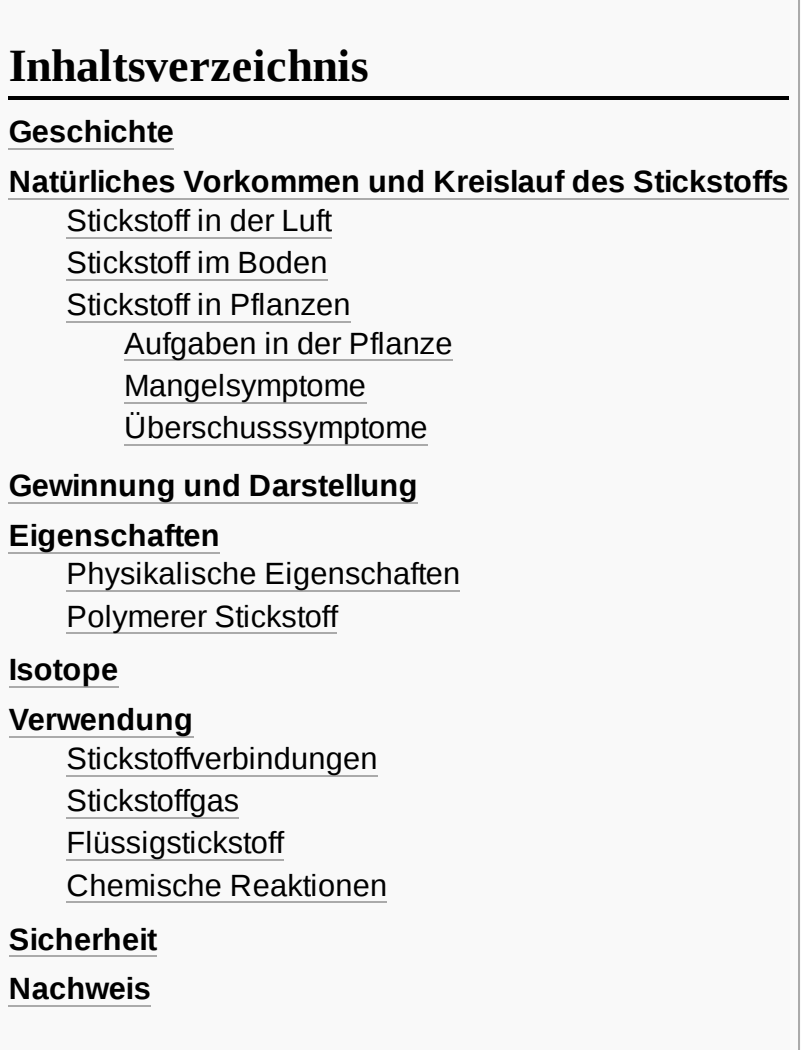

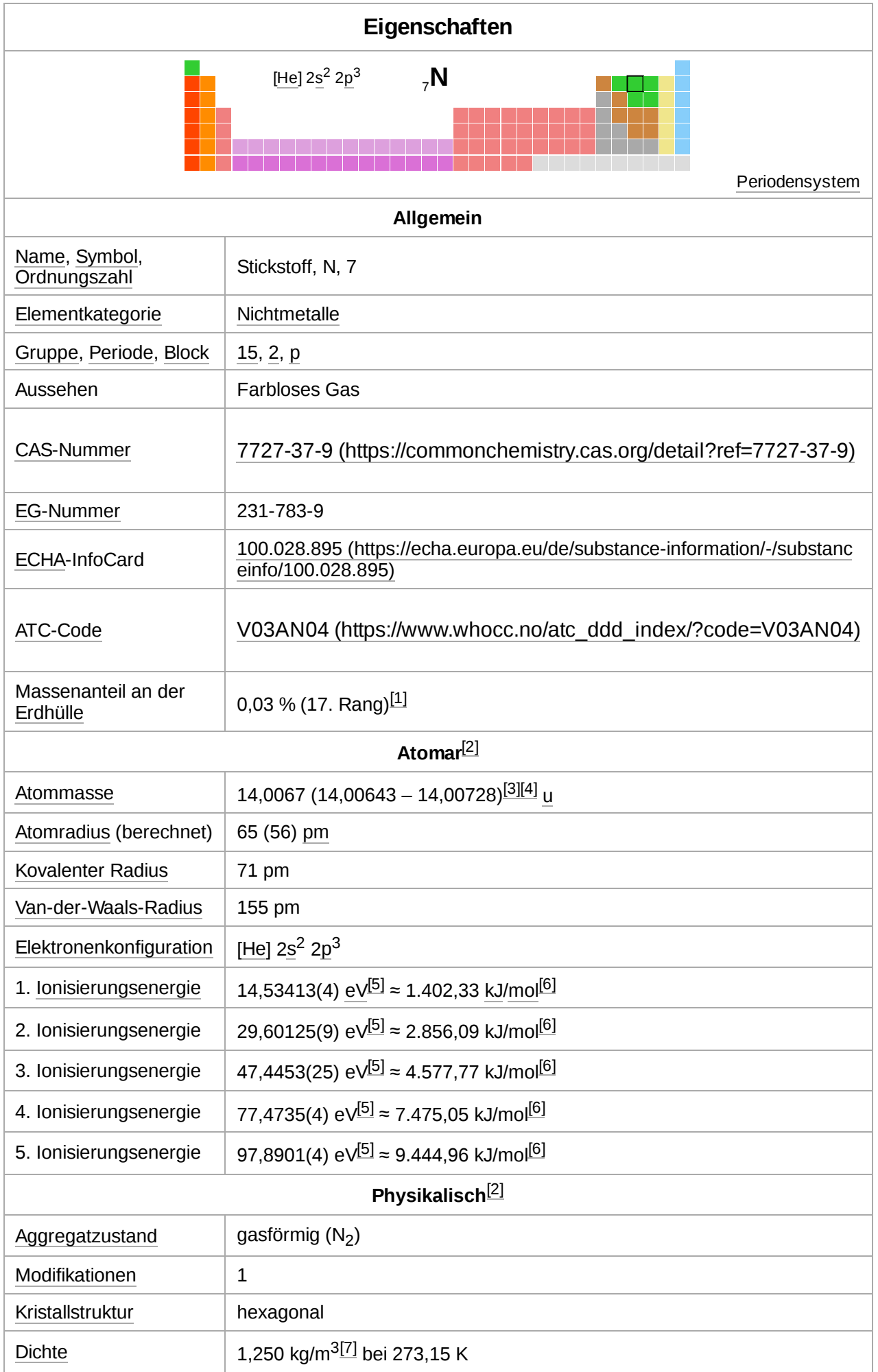

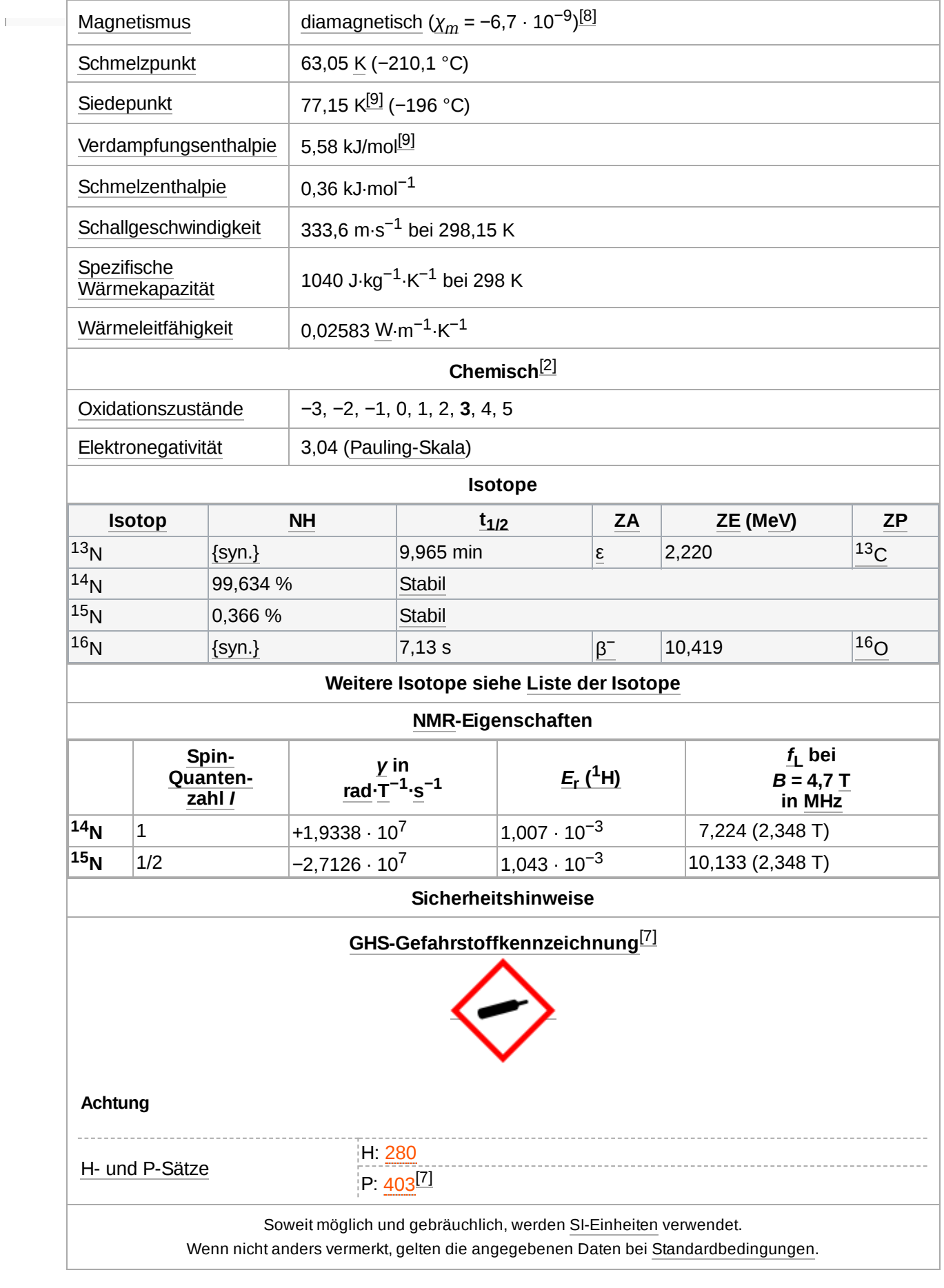

**[Verbindungen](#page-10-0)** [Ammoniak](#page-10-1)

[Nitride](#page-10-2)

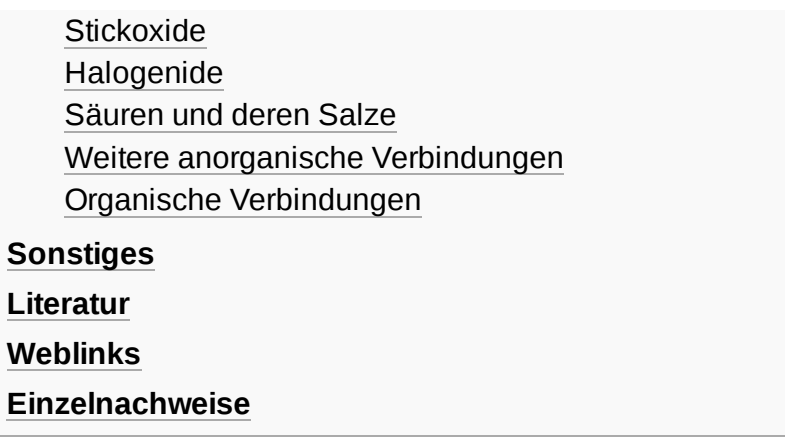

# <span id="page-3-0"></span>**Geschichte**

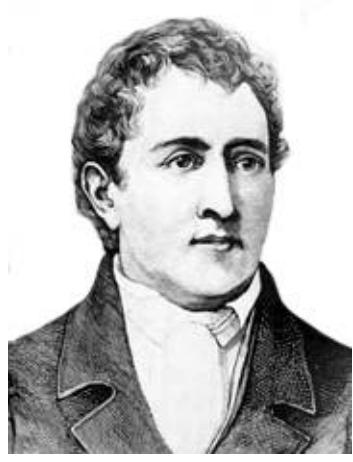

Carl Wilhelm Scheele

Natürlich vorkommende chemische [Verbindungen](https://de.wikipedia.org/wiki/Chemische_Verbindung) des Stickstoffs, wie [Nitrate](https://de.wikipedia.org/wiki/Nitrat) und [Ammoniumsalze](https://de.wikipedia.org/wiki/Ammonium), wurden schon in der Antike und von den [Alchimisten](https://de.wikipedia.org/wiki/Alchemie) verwendet. Beide Verbindungstypen kann man neben ihrem Vorkommen als [Mineralien](https://de.wikipedia.org/wiki/Mineral) auch aus [Exkrementen](https://de.wikipedia.org/wiki/Exkrement) herstellen. So stellten die Ägypter beispielsweise [Ammoniumchlorid](https://de.wikipedia.org/wiki/Ammoniumchlorid) (Salmiak) aus [Kamelmist](https://de.wikipedia.org/wiki/Mist) her und Salpeter wurde lange Zeit aus dem [Boden von Ställen gewonnen. Carl](https://de.wikipedia.org/wiki/Carl_Wilhelm_Scheele) Wilhelm Scheele wies 1771 Stickstoff als Bestandteil der Luft nach – er bezeichnete ihn als "verdorbene Luft" – und wurde im Jahr 1772 von Daniel [Rutherford](https://de.wikipedia.org/wiki/Daniel_Rutherford) bestätigt. Antoine de [Lavoisier](https://de.wikipedia.org/wiki/Antoine_de_Lavoisier) gab dem Gas den Namen *azôte* (von [altgriechisch](https://de.wikipedia.org/wiki/Altgriechische_Sprache) ἄζωτος *ázōtos* "das Leben nicht unterstützend, lebensfeindlich", [also "erstickender, das](https://de.wikipedia.org/wiki/Jean-Antoine_Chaptal) Leben nicht unterhaltender Stoff"). Jean-Antoine Chaptal führte den Namen *nitrogène* ein (von [lateinisch](https://de.wikipedia.org/wiki/Latein) *nitrogenium*), nachdem man erkannt hatte, dass der Salpeter und die Salpetersäure Stickstoff-Verbindungen sind.[\[10\]](#page-13-7) Daher stammt die übliche Übersetzung "Salpeterbildner" (*nitrogenium* ist abgeleitet von [altgriechisch](https://de.wikipedia.org/wiki/Altgriechische_Sprache) νίτρον *nítron*

"Laugensalz", das in der Antike verschiedene Salze im modernen Sinn bezeichnete – vergleiche die anfänglichen Ausführungen zur [Geschichte](https://de.wikipedia.org/wiki/Natrium#Geschichte) des Natriums -, und [-gen,](https://de.wikipedia.org/wiki/-gen) gemeinsam "[Laugen-]Salzbildner"). Reiner [Ammoniak](https://de.wikipedia.org/wiki/Ammoniak) wurde erstmals im Jahr 1774 von [Joseph Priestley](https://de.wikipedia.org/wiki/Joseph_Priestley) dargestellt. Das Luft Sauerstoff und Stickstoff in einem konstanten Verhältnis von etwa 1:4 enthält hatte [Henry Cavendish](https://de.wikipedia.org/wiki/Henry_Cavendish) 1783<sup>[\[11\]](#page-13-8)</sup> erkannt.

Bis zum Anfang des 20. Jahrhunderts war [Salpeter](https://de.wikipedia.org/wiki/Nitrate#Salpeter) die einzige große Quelle von Stickstoffverbindungen. Durch die Einführung des [Frank-Caro-Verfahrens](https://de.wikipedia.org/wiki/Frank-Caro-Verfahren) [\(Kalkstickstoff](https://de.wikipedia.org/wiki/Kalkstickstoff)erzeugung nach [Adolph Frank](https://de.wikipedia.org/wiki/Adolph_Frank) und [Nikodem](https://de.wikipedia.org/wiki/Nikodem_Caro) Caro) wurde der Luftstickstoff erstmals nutzbar gemacht. Das [Birkeland-Eyde-Verfahren,](https://de.wikipedia.org/wiki/Birkeland-Eyde-Verfahren) nach [Kristian Birkeland](https://de.wikipedia.org/wiki/Kristian_Birkeland) und Sam [Eyde,](https://de.wikipedia.org/wiki/Sam_Eyde) diente der Gewinnung von [Salpetersäure.](https://de.wikipedia.org/wiki/Salpeters%C3%A4ure) Diese Verfahren wurden bald darauf abgelöst durch das [Haber-Bosch-Verfahren,](https://de.wikipedia.org/wiki/Haber-Bosch-Verfahren) nach Fritz [Haber](https://de.wikipedia.org/wiki/Fritz_Haber) und Carl [Bosch](https://de.wikipedia.org/wiki/Carl_Bosch), zur Synthese von Ammoniak aus Luftstickstoff und Wasserstoff sowie durch das katalytische [Ostwaldverfahren](https://de.wikipedia.org/wiki/Ostwaldverfahren) nach [Wilhelm](https://de.wikipedia.org/wiki/Wilhelm_Ostwald) Ostwald zur Umsetzung von Ammoniak zu Salpetersäure.

# <span id="page-3-1"></span>**Natürliches Vorkommen und Kreislauf des Stickstoffs**

Schon im 19. Jahrhundert erkannte man, dass ein großer Teil der pflanzlichen Materie Stickstoff enthält und er ein wichtiges Bauelement aller Lebewesen ist. Er ist das wesentliche Element der Proteine und [Proteide](https://de.wikipedia.org/wiki/Proteid) (Eiweiße) und der [DNS.](https://de.wikipedia.org/wiki/Desoxyribonukleins%C3%A4ure) Stickstoff ist daher auch Baustein aller [Enzyme,](https://de.wikipedia.org/wiki/Enzyme) die den pflanzlichen, tierischen und menschlichen Stoffwechsel steuern. Stickstoff ist für das Leben auf der Erde unentbehrlich.

#### <span id="page-3-2"></span>**Stickstoff in der Luft**

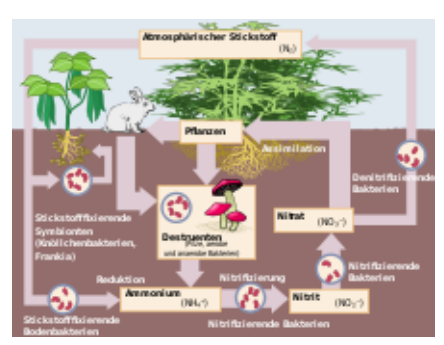

**[Stickstoffkreislauf](https://de.wikipedia.org/wiki/Stickstoffkreislauf)** 

Die [Lufthülle](https://de.wikipedia.org/wiki/Lufth%C3%BClle_der_Erde) der Erde besteht zu 78,09 Vol-% (75,53 % Gewichtsanteil) aus molekularem Stickstoff (Distickstoff  $N_2$ ). Lediglich eine kleine Anzahl von Mikroorganismen kann ihn nutzen, ihn in ihre Körpersubstanz einbauen oder auch an Pflanzen abgeben. Pflanzen können, soweit bekannt, den gasförmigen Stickstoff der Luft nicht unmittelbar nutzen. Die Überführung in eine Form, die von den Pflanzen verwertbar ist, geschieht durch:

**[Knöllchenbakterien](https://de.wikipedia.org/wiki/Kn%C3%B6llchenbakterien)**: Diese Bakterien dringen in die Wurzeln der sogenannten [Leguminosen](https://de.wikipedia.org/wiki/Leguminose) ein. Sie ernähren sich von den [Assimilaten](https://de.wikipedia.org/wiki/Assimilat) der Pflanze. Im Tausch dafür liefern sie der Wirtspflanze [Ammonium](https://de.wikipedia.org/wiki/Ammonium). Dieses wurde durch ein spezielles

Enzym, der [Nitrogenase,](https://de.wikipedia.org/wiki/Nitrogenase) unter hohem Energieaufwand aus dem Luftstickstoff reduziert. Diese Lebensgemeinschaft ist eine [Symbiose.](https://de.wikipedia.org/wiki/Symbiose) Sie ermöglicht den Leguminosen die Besiedelung auch schlechter Standorte, weshalb der Mensch diese Pflanzen insbesondere im ökologischen Landbau zur Anreicherung des Bodens mit Stickstoff nutzt. Hier stellen Leguminosen die Hauptstickstoffquelle dar.

- **Freilebende Mikroorganismen**: Die nichtsymbiotische Stickstoffbindung beruht auf der Fähigkeit einiger freilebender Mikroorganismen (zum Beispiel *[Azotobacter](https://de.wikipedia.org/wiki/Azotobacter)* und [Cyanobakterien](https://de.wikipedia.org/wiki/Cyanobakterien)), Luftstickstoff zum Aufbau von körpereigenem [Eiweiß](https://de.wikipedia.org/wiki/Protein) zu verwenden. Bei ackerbaulicher Nutzung wird die Größenordnung der Bindung von atmosphärischem Stickstoff durch freilebende Mikroorganismen mit 5–15 kg/ha und Jahr angenommen.
- **Elektrische Entladung bei Gewittern**: In niederschlagsreichen Gebieten können jährlich 20– 25 kg N pro ha durch Regen dem Boden zugeführt werden. Das geschieht bei elektrischen Entladungen, wenn sich Sauerstoff und Stickstoff zu Stickstoffoxiden verbinden. Letztendlich reagieren diese Oxide mit dem Regenwasser zu Salpetersäure und im Boden können Nitrate entstehen.
- **Ammoniaksynthese**: Die Chemiker [Fritz Haber](https://de.wikipedia.org/wiki/Fritz_Haber) und Carl [Bosch](https://de.wikipedia.org/wiki/Carl_Bosch) haben zu Anfang des 20. Jahrhunderts ein Verfahren entwickelt, mit dem aus Luftstickstoff und [Wasserstoff](https://de.wikipedia.org/wiki/Wasserstoff) [Ammoniak](https://de.wikipedia.org/wiki/Ammoniak) hergestellt werden kann. Die durch das [Haber-Bosch-Verfahren](https://de.wikipedia.org/wiki/Haber-Bosch-Verfahren) möglich gewordene Nutzung des Stickstoff der [Atmosphäre](https://de.wikipedia.org/wiki/Erdatmosph%C3%A4re) hat zur wesentlichen Ertragssteigerung landwirtschaftlicher Produktionen beigetragen. Die [Ernährungssicherung](https://de.wikipedia.org/wiki/Ern%C3%A4hrungssicherung) konnte damit wesentlich verbessert werden. Die Pflanze baut aus dem aufgenommenen Ammoniak pflanzliches Eiweiß auf, das Mensch und Tier als Nahrung und zum Aufbau des eigenen Körpereiweißes dient. Im menschlichen und tierischen Organismus wird das Eiweiß zum großen Teil wieder abgebaut und mit dem Kot und Harn ausgeschieden. Zum heutigen Zeitpunkt wurde im Schnitt bereits jedes dritte Stickstoffatom in der Biosphäre einmal von der Düngemittelindustrie verarbeitet.<sup>[\[12\]](#page-13-9)</sup>
- **Autoabgase**: Durch die Verbrennung fossiler [Energieträger](https://de.wikipedia.org/wiki/Fossiler_Energietr%C3%A4ger) [\(Benzin](https://de.wikipedia.org/wiki/Motorenbenzin), [Diesel](https://de.wikipedia.org/wiki/Dieselkraftstoff)) werden durch den Autoverkehr Stickstoffverbindungen freigesetzt. Bei dem Verbrennungsvorgang entstehen [Stickoxide](https://de.wikipedia.org/wiki/Stickoxide) (NO<sub>x</sub>, vor allem <u>[Stickstoffdioxid](https://de.wikipedia.org/wiki/Stickstoffdioxid)</u> NO<sub>2</sub>, aber auch <u>[Stickstoffmonoxid](https://de.wikipedia.org/wiki/Stickstoffmonoxid)</u> NO und andere NO<sub>x</sub>-Verbindungen). In der Vergangenheit wurden diese direkt in die Umgebung entlassen. Heutzutage besitzen Autos [Katalysatoren,](https://de.wikipedia.org/wiki/Katalysator) welche diese Verbindungen reduzieren: NO<sub>x</sub> wird im Katalysator zu Ammoniak reduziert. Dieses wird im Beisein von Wasser in Ammonium umgewandelt (Ammoniak/Ammonium-Gleichgewicht in angesäuerter Lösung: NH $_3$  + H $_3$ O $^+$  ⇔ NH $_4^+$  + H<sub>2</sub>O). Sowohl die oxidierten als auch die reduzierten Stickstoffverbindungen werden über die Luft verfrachtet und tragen zu einem beträchtlichen Teil zur [Eutrophierung](https://de.wikipedia.org/wiki/Eutrophierung) benachbarter [Ökosysteme](https://de.wikipedia.org/wiki/%C3%96kosystem) bei.

### <span id="page-4-0"></span>**Stickstoff im Boden**

In der [Ackerkrume](https://de.wikipedia.org/wiki/Ackerkrume) [\(A-Horizont\)](https://de.wikipedia.org/wiki/A-Horizont) liegen meist mehr als 95 % des Gesamtstickstoffs als organisch gebundener Stickstoff in lebender Wurzelmasse, abgestorbener Pflanzenmasse, Humusstoffen und Bodenlebewesen vor. Der Rest von weniger als 5 % ist anorganischer Stickstoff in Form von [Ammonium](https://de.wikipedia.org/wiki/Ammonium) oder [Nitrat](https://de.wikipedia.org/wiki/Nitrat) und in sehr geringer Menge in Form von [Nitrit](https://de.wikipedia.org/wiki/Nitrit). Dieser mineralische Stickstoffgehalt wird im Frühjahr vor der Düngung mit der  $\underline{\text{N}}_{\text{min}}$  $\underline{\text{N}}_{\text{min}}$  $\underline{\text{N}}_{\text{min}}$ -Methode bestimmt. Der Gesamtstickstoffgehalt der Böden ist stark von deren Kohlenstoffgehalt abhängig. Er wird durch [Klima,](https://de.wikipedia.org/wiki/Klima) [Vegetation,](https://de.wikipedia.org/wiki/Vegetation) [Bodenart](https://de.wikipedia.org/wiki/Bodenart), Geländegestalt und Maßnahmen des Landwirts, wie [Bodenbearbeitung,](https://de.wikipedia.org/wiki/Bodenbearbeitung) beeinflusst.<sup>[\[13\]](#page-13-10)</sup>

#### <span id="page-5-0"></span>**Stickstoff in Pflanzen**

#### <span id="page-5-1"></span>**Aufgaben in der Pflanze**

Stickstoff wird in die Photosyntheseprodukte eingebaut, um unter anderem Eiweiße herzustellen, und fördert so das Wachstum. Eine wichtige Bedeutung kommt dem Stickstoff als essentieller Bestandteil der [Desoxyribonukleinsäure](https://de.wikipedia.org/wiki/Desoxyribonukleins%C3%A4ure) und des [Chlorophylls](https://de.wikipedia.org/wiki/Chlorophyll) zu. Je nach Art liegt der Anteil der [Trockensubstanz](https://de.wikipedia.org/wiki/Trockensubstanz) bei 2–6 %, oder bei durchschnittlich 1,5 %. <sup>[\[14\]](#page-13-11)</sup> Die Aufnahme des Stickstoffs erfolgt meist in Form von Ammonium- oder Nitratsalzen.

#### <span id="page-5-2"></span>**Mangelsymptome**

- kümmerlicher Wuchs
- blassgrüne Farbe der Blätter. Ältere werden chlorotisch und fallen vorzeitig ab.
- zu frühes Blühen (Notblüte)
- Vergilbungen

#### <span id="page-5-3"></span>**Überschusssymptome**

- **Mastiger Wuchs**
- Blätter dunkelgrün
- **Blüte verzögert**
- Pflanze frost- und krankheitsanfällig
- **Blattgewebe wirkt schwammig und weich**

# <span id="page-5-4"></span>**Gewinnung und Darstellung**

Primär wird Stickstoff heute durch die [fraktionierte Destillation](https://de.wikipedia.org/wiki/Fraktionierte_Destillation) verflüssigter [Luft](https://de.wikipedia.org/wiki/Luft) in Luftzerlegungsanlagen nach dem [Linde-Verfahren](https://de.wikipedia.org/wiki/Linde-Verfahren) mit einer Reinheit von bis zu 99,99999 % gewonnen. Stickstoff mit Verunreinigungen unter 1 [ppb](https://de.wikipedia.org/wiki/Parts_per_billion) erfordert zusätzliche Reinigungsschritte. Für das Entfernen des verbliebenen Sauerstoffs existiert eine biologische Methode unter Verwendung von Reiskeimlingen.

Stickstoff mit einem [Reinheitsgrad](https://de.wikipedia.org/wiki/Stoffreinheit) von ca. 99 % wird wesentlich kostengünstiger durch mehrstufige Adsorption/Desorption an [Zeolithen](https://de.wikipedia.org/wiki/Zeolithgruppe) erhalten. Eine weitere Methode zur dezentralen Gewinnung von Stickstoff ist das Membranverfahren. Hierbei wird Druckluft mit einem Druck von 5 bis 13 bar durch eine Kunststoffmembran gepresst. Die Diffusionsgeschwindigkeit von Stickstoff und Argon durch diese Membran ist deutlich langsamer als jene von Sauerstoff, Wasser und Kohlendioxid, dadurch wird der Gasstrom auf der Innenseite der Membran mit Stickstoff angereichert. Durch Anpassung der Durchströmgeschwindigkeit kann die Reinheit des Stickstoffs gesteuert werden (bis 99,995 % bei Kleinstmengen, 99 % bei industriellen Maßstäben.)

Eine etwas altertümliche Methode ist das Binden des Luftsauerstoffs unter Erhitzen an [Kohle](https://de.wikipedia.org/wiki/Kohle) und das anschließende Auswaschen des entstandenen [Kohlenstoffdioxids](https://de.wikipedia.org/wiki/Kohlenstoffdioxid). Der Luftsauerstoff kann auch durch das Überleiten der Luft über glühendes [Kupfer](https://de.wikipedia.org/wiki/Kupfer) oder durch eine [alkalische](https://de.wikipedia.org/wiki/Base_(Chemie)) [Pyrogallol-](https://de.wikipedia.org/wiki/Pyrogallol) bzw. [Natriumdithionitlösung](https://de.wikipedia.org/wiki/Natriumdithionit) entfernt werden.

Im Labor kann reiner Stickstoff durch Erhitzen einer wässrigen [Ammoniumnitritlösung](https://de.wikipedia.org/wiki/Ammoniumnitrit) oder einer Lösung des Gemisches [Ammoniumchlorid/](https://de.wikipedia.org/wiki/Ammoniumchlorid)[Natriumnitrit](https://de.wikipedia.org/wiki/Natriumnitrit) auf etwa 70 [°C](https://de.wikipedia.org/wiki/Grad_Celsius) dargestellt werden:

$$
NH_4NO_2 \stackrel{\Delta T}{\longrightarrow} 2~H_2O + N_2
$$

Alternativ ist eine [Thermolyse](https://de.wikipedia.org/wiki/Thermolyse) von [Natriumazid](https://de.wikipedia.org/wiki/Natriumazid) möglich, die zur Herstellung von spektroskopisch reinem Stickstoff verwendet wird.<sup>[\[15\]](#page-13-13)</sup>

$$
2\;\text{NaN}_3 \overset{\Delta T}{\longrightarrow} 2\;\text{Na} + 3\;\text{N}_2
$$

# <span id="page-6-0"></span>**Eigenschaften**

### <span id="page-6-1"></span>**Physikalische Eigenschaften**

Molekularer Stickstoff ist ein farb-, geruch- und geschmackloses Gas, welches bei tiefen Temperaturen (−196 °C) zu einer farblosen Flüssigkeit kondensiert. Stickstoff ist in Wasser wenig löslich (23,2 ml Stickstoff in 1 l Wasser bei 0 °C) $^{[17]}$  $^{[17]}$  $^{[17]}$  und nicht brennbar. Stickstoff ist das einzige Element der Stickstoffgruppe, das mit sich selbst (p-p)π-Bindungen bildet.<sup>[\[18\]](#page-13-15)</sup> Der Atomabstand dieser Dreifachbindung beträgt 109,8 pm.

In einer Gasentladungs-Spektralröhre werden bei einem Restdruck von ca. 5–10 mbar die Molekülorbitale des Stickstoffs beim Betrieb mit 1,8 kV [Hochspannung](https://de.wikipedia.org/wiki/Hochspannung), 18 mA [Stromstärke](https://de.wikipedia.org/wiki/Stromst%C3%A4rke) und einer [Frequenz](https://de.wikipedia.org/wiki/Frequenz) von 35 kHz zum Leuchten angeregt. Bei der [Rekombination](https://de.wikipedia.org/wiki/Rekombination_(Physik)) der ionisierten Gasmoleküle wird hierbei das charakteristische Farbspektrum abgestrahlt.<sup>[\[19\]](#page-13-16)</sup>

Der [kritische](https://de.wikipedia.org/wiki/Kritischer_Punkt_(Thermodynamik)) Punkt liegt bei: Temperatur 126,19 K (−146,95 °C), Druck 33,9 bar, Dichte 0,314 g/cm<sup>3</sup>. Der [Tripelpunkt](https://de.wikipedia.org/wiki/Tripelpunkt) liegt bei: Temperatur: 63,15 K (−210 °C), Druck 0,125 bar. [\[20\]](#page-13-17)

Stickstoff geht [in seinen](https://de.wikipedia.org/wiki/Kovalente_Bindung) [Verbindunge](https://de.wikipedia.org/wiki/Chemische_Verbindung)[n](https://de.wikipedia.org/wiki/Kovalente_Bindung) vorzugsweise kovalente Bindungen ein. In der 2s<sup>2</sup>p<sup>3</sup> [Elektronenkonfiguration](https://de.wikipedia.org/wiki/Elektronenkonfiguration) führt die Bildung von drei Kovalenzen zur [Oktett-](https://de.wikipedia.org/wiki/Oktett_(Elektronenschale))Komplettierung; Beispiele hierfür sind:

- Ammoniak
- **[Amine](https://de.wikipedia.org/wiki/Amine)**
- **[Hydrazin](https://de.wikipedia.org/wiki/Hydrazin)**
- [Hydroxylamin](https://de.wikipedia.org/wiki/Hydroxylamin)

Alle diese Verbindungen haben eine [trigonale](https://de.wikipedia.org/wiki/Trigonal) pyramidale Struktur und ein freies Elektronenpaar. Über dieses freie Elektronenpaar können sie als [Nukleophile](https://de.wikipedia.org/wiki/Nukleophil) und als [Basen](https://de.wikipedia.org/wiki/Base_(Chemie)) reagieren.

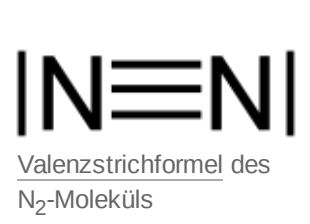

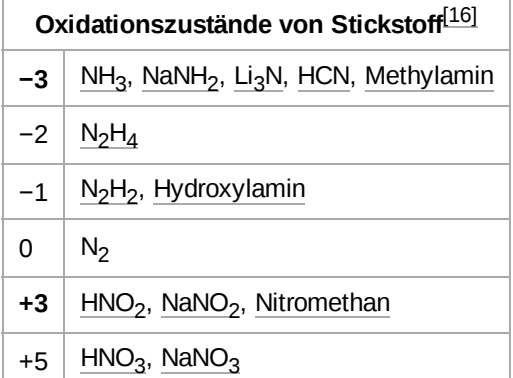

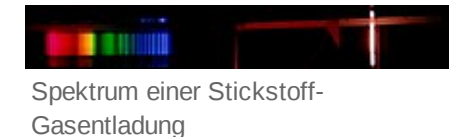

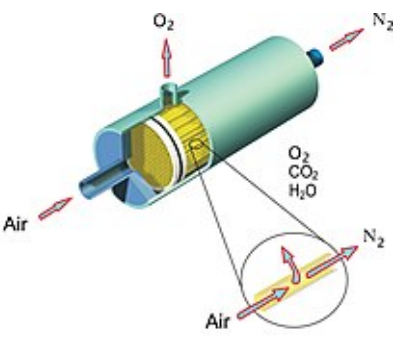

Schematischer Aufbau des Membranverfahrens

Der molekulare Distickstoff N<sub>2</sub> ist durch die im Stickstoffmolekül vorhandene stabile <u>[Dreifachbindung](https://de.wikipedia.org/wiki/Dreifachbindung)</u> und die

damit verbundene hohe [Bindungsdissoziationsenergie](https://de.wikipedia.org/wiki/Bindungsdissoziationsenergie) von 942 kJ/mol<sup>[\[21\]](#page-13-18)</sup> sehr reaktionsträge. Deswegen braucht es in der Regel einen hohen Energieaufwand, um diese Verbindung zu trennen und Stickstoff an andere Elemente zu binden. Hoch ist auch die erforderliche [Aktivierungsenergie,](https://de.wikipedia.org/wiki/Aktivierungsenergie) die gegebenenfalls durch geeignete [Katalysatoren](https://de.wikipedia.org/wiki/Katalysator) verringert werden kann.

#### <span id="page-7-0"></span>**Polymerer Stickstoff**

In einer Veröffentlichung im August 2004 gaben Forscher vom [Max-Planck-Institut](https://de.wikipedia.org/wiki/Max-Planck-Institut_f%C3%BCr_Chemie) für Chemie in [Mainz](https://de.wikipedia.org/wiki/Mainz) bekannt, dass sie unter Drücken von über 110 [G](https://de.wikipedia.org/wiki/Milliarde)[Pa](https://de.wikipedia.org/wiki/Pascal_(Einheit)) bei einer Temperatur von über 2000 [K](https://de.wikipedia.org/wiki/Kelvin) eine neue kristalline Form, sogenannten *polymeren Stickstoff* mit Einfachbindungen erzeugt haben. Diese Modifikation besitzt eine einzigartige kubische Struktur, die sogenannte "cubic gauche"-Struktur. Durch die hohe Instabilität sind die Einsatzmöglichkeiten begrenzt, man könnte sich polymeren Stickstoff aber zum Beispiel als Sprengstoff oder Energiespeicher vorstellen. Polystickstoff wäre dann mit Abstand der stärkste nicht-nukleare Sprengstoff. [\[22\]](#page-14-0)

Eine dem [schwarzen Phosphor](https://de.wikipedia.org/wiki/Phosphor) analoge polymere Form des Stickstoffs, als *Schwarzer Stickstoff* bezeichnet wurde 2020 beschrieben. Die Struktur enthält zweidimensionale Schichten, in denen die Stickstoffatome über ein einheitliches Zickzack-Muster vernetzt sind. Diese 2D-Schichten ähneln in ihren elektronischen Eigenschaften dem [Graphen](https://de.wikipedia.org/wiki/Graphen), so dass das Material für viele technische Anwendungen interessant sein könnte. Die Herstellung erfolgte durch Lasererhitzung von Stickstoff bei einem Druck von 140 GPa in einer Diamantzelle. [\[23\]](#page-14-1)[\[24\]](#page-14-2)

## <span id="page-7-1"></span>**Isotope**

Es sind insgesamt 16 [Isotope](https://de.wikipedia.org/wiki/Isotop) zwischen  $^{10}N$  und  $^{25}N$  sowie weitere [Isomere](https://de.wikipedia.org/wiki/Isomer_(Kernphysik)) des Stickstoffs bekannt. Von diesen sind zwei, die Isotope  $^{14}N$  und  $^{15}N$ , stabil und kommen in der Natur vor. Das Isotop mit dem größeren Anteil an der natürlichen Isotopenzusammensetzung ist <sup>14</sup>N mit 99,636 %, <sup>15</sup>N hat einen Anteil von 0,364 %<sup>[\[25\]](#page-14-3)</sup>. Die langlebigsten instabilen Isotope sind  $^{13}$ N, das mit einer [Halbwertszeit](https://de.wikipedia.org/wiki/Halbwertszeit) von 9,965 Minuten unter  $\beta^{\text{+}}$ [-Strahlung](https://de.wikipedia.org/wiki/Betastrahlung) in  $13C$  $13C$  übergeht, und  $16N$ , das mit einer Halbwertszeit von 7,13 Sekunden unter [Betazerfall](https://de.wikipedia.org/wiki/Betastrahlung) zu  $16O$  $16O$  zerfällt. Alle anderen Isotope haben nur kurze Halbwertszeiten von Sekunden oder Millisekunden.[\[26\]](#page-14-4)

Das <sup>15</sup>N[-Isotop](https://de.wikipedia.org/wiki/Isotop) wurde von Naude (1929) entdeckt und schon wenige Jahre später von Norman und Werkman (1943) in ersten Feldversuchen eingesetzt. Auch heute noch wird dieses Isotop in ähnlicher Weise für biochemische Untersuchungen des Stickstoffstoffwechsels im Ackerboden oder in Pflanzen, aber auch bei der Umsetzung von Proteinen als Indikator eingesetzt. Der Anteil von <sup>15</sup>N am Stickstoff der Atmosphäre beträgt 0,3663 %.

Anreichern kann man <sup>15</sup>N wie andere Isotope gasförmiger Stoffe zum Beispiel durch [Thermodiffusionstrennung](https://de.wikipedia.org/wiki/Thermodiffusion).

### <span id="page-7-2"></span>**Verwendung**

#### <span id="page-7-3"></span>**Stickstoffverbindungen**

Seit Beginn des 20. Jahrhunderts kann Luftstickstoff technisch fixiert werden: Die großtechnische [Kalkstickstoff](https://de.wikipedia.org/wiki/Calciumcyanamid)[-Synthese](https://de.wikipedia.org/wiki/Synthese_(Chemie)) begann um 1901, die der [Salpetersäure](https://de.wikipedia.org/wiki/Salpeters%C3%A4ure) nach dem [Birkeland-Eyde-Verfahren](https://de.wikipedia.org/wiki/Birkeland-Eyde-Verfahren) um 1905 und die des [Ammoniaks](https://de.wikipedia.org/wiki/Ammoniak) [\(Haber-Bosch-Verfahren\)](https://de.wikipedia.org/wiki/Haber-Bosch-Verfahren) ab 1908.<sup>[\[10\]](#page-13-7)</sup>

Stickstof[fverbindungen](https://de.wikipedia.org/wiki/Chemische_Verbindung) finden mannigfaltige Anwendungen im Bereich der [organischen Chemie](https://de.wikipedia.org/wiki/Organische_Chemie) und dienen als [Düngemittel](https://de.wikipedia.org/wiki/D%C3%BCnger).

Viele [Sprengstoffe](https://de.wikipedia.org/wiki/Sprengstoff) sind Stickstoffverbindungen. Es handelt sich dabei um [Nitroverbindungen](https://de.wikipedia.org/wiki/Nitroverbindungen) oder [Salpetersäureester.](https://de.wikipedia.org/wiki/Nitrate#Ester_der_Salpeters%C3%A4ure) Bei ausreichend vielen [Nitrogruppen](https://de.wikipedia.org/wiki/Nitrogruppe) im [Molekül,](https://de.wikipedia.org/wiki/Molek%C3%BCl) z. B. bei [Pikrinsäure](https://de.wikipedia.org/wiki/Pikrins%C3%A4ure), können die [Sauerstoff](https://de.wikipedia.org/wiki/Sauerstoff)[atome](https://de.wikipedia.org/wiki/Atom) der Nitrogruppen bei Anregung durch Schlag oder Temperaturerhöhung mit den [Kohlen-](https://de.wikipedia.org/wiki/Kohlenstoff) oder [Wasserstoffa](https://de.wikipedia.org/wiki/Wasserstoff)tomen im selben Molekül [exotherm](https://de.wikipedia.org/wiki/Exotherme_Reaktion) reagieren. Somit wird aus dem [Feststoff](https://de.wikipedia.org/wiki/Festk%C3%B6rper) in sehr kurzer Zeit ein [Gas](https://de.wikipedia.org/wiki/Gas) hoher Temperatur, das sich mit großer Gewalt ausdehnt. Sprengstoffe befinden sich also in einem [metastabilen](https://de.wikipedia.org/wiki/Metastabilit%C3%A4t) Zustand. Bei wenigen Nitrogruppen erfolgt lediglich eine schnelle und unvollständige Verbrennung, z. B. bei [Nitrocellulose](https://de.wikipedia.org/wiki/Cellulosenitrat) (u. a. [Zelluloid](https://de.wikipedia.org/wiki/Zelluloid)).

### <span id="page-8-0"></span>**Stickstoffgas**

Stickstoff wird zur Füllung von [Flugzeugreifen](https://de.wikipedia.org/wiki/Flugzeugreifen) großer [Flugzeuge](https://de.wikipedia.org/wiki/Flugzeug) verwendet. Das Vermeiden von Sauerstoff (etwa zu 21 % in Luft enthalten) bei etwa 10 bar Druck verhindert, dass Flugzeugreifen unter der großen Hitzeentwicklung (durch Reibung und Walken) bei Landung oder beim [Startlauf](https://de.wikipedia.org/wiki/Start_(Luftfahrt)) von innen in Brand geraten können. Ein kleiner günstiger Nebeneffekt ist, dass Stickstoff etwa 2,5 % leichter als Luft ist.

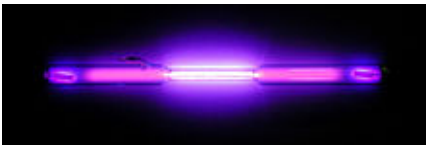

Stickstoff in einer [Entladungsröhre](https://de.wikipedia.org/wiki/Entladungsr%C3%B6hre)

Stickstoff dient als [Schutzgas](https://de.wikipedia.org/wiki/Schutzgas) beim [Schweißen](https://de.wikipedia.org/wiki/Schwei%C3%9Fen) und als [Glühlampen-](https://de.wikipedia.org/wiki/Gl%C3%BChlampe)Füllgas. Die [Inert-E](https://de.wikipedia.org/wiki/Inerte_Substanz)igenschaften des Stickstoffs sind hier von Bedeutung. Als Treibgas, Packgas, Gas zum Aufschlagen von [Sahne](https://de.wikipedia.org/wiki/Schlagsahne) und ähnlichem ist es als [Lebensmittelzusatzstoff](https://de.wikipedia.org/wiki/Lebensmittelzusatzstoff) E 941<sup>[\[27\]](#page-14-5)</sup> zugelassen.

Stickstoff findet in Getränkezapfanlagen Verwendung, wenn auf Grund von baulichen Umständen (langer Leitungsweg, großer Höhenunterschied) ein hoher Zapfdruck notwendig wird. Stickstoff wird hier zusammen mit Kohlenstoffdioxid als Mischgas verwendet. Da sich Stickstoff nicht im Getränk löst, kann auch bei höheren Drücken ohne zu viel Schaumbildung bzw. [Aufcarbonisierung](https://de.wikipedia.org/w/index.php?title=Aufcarbonisierung&action=edit&redlink=1) gezapft werden.

Stickstoff hat bei gleichem erhöhten Druck eine geringere Löslichkeit in – stets wasserbasierten – Getränken als Kohlenstoffdioxid. Durch Entspannen beim Zapfen werden dadurch kleinere Schaumbläschen erreicht. Da Stickstoff im Gegensatz zu  $CO<sub>2</sub>$  den [pH-Wert](https://de.wikipedia.org/wiki/PH-Wert) nicht reduziert, also nicht [säuernd](https://de.wikipedia.org/wiki/S%C3%A4ure) wirkt, können auch Milchmixund Kaffeegetränke ohne Geschmacksveränderung in Richtung sauer geschäumt werden.[\[28\]](#page-14-6)

Als Mittel zur [Exekution](https://de.wikipedia.org/wiki/Hinrichtung) der [Todesstrafe](https://de.wikipedia.org/wiki/Todesstrafe) hat der US-amerikanische Bundesstaat [Oklahoma](https://de.wikipedia.org/wiki/Oklahoma) im April 2015 den Einsatz von Stickstoffgas zum Ersticken gesetzlich zugelassen.[\[29\]](#page-14-7)

### <span id="page-8-1"></span>**Flüssigstickstoff**

#### → *Hauptartikel: [Flüssigstickstoff](https://de.wikipedia.org/wiki/Fl%C3%BCssigstickstoff)*

Aufgrund des niedrigen [Siedepunkts](https://de.wikipedia.org/wiki/Siedepunkt) wird flüssiger Stickstoff als [Kältemedium](https://de.wikipedia.org/wiki/Kryogen_(Technik)) in der [Kryotechnik](https://de.wikipedia.org/wiki/Kryotechnik) eingesetzt. Der Stickstoff entzieht dabei dem Kühlgut seine [Verdampfungsenthalpie](https://de.wikipedia.org/wiki/Verdampfungsenthalpie) und hält dieses solange kalt, bis er verdampft ist. Gegenüber flüssigem [Sauerstoff,](https://de.wikipedia.org/wiki/Sauerstoff) der bei −183 °C (90 K) siedet, ist der Siedepunkt von flüssigem Stickstoff um weitere 13 K niedriger, er siedet bei −196 °C (77 K) und bringt Luftsauerstoff und andere Gase zur Kondensation, die auf diese Weise getrennt werden können.

Flüssiger Stickstoff [\(Dichte](https://de.wikipedia.org/wiki/Dichte) 0,8085 kg/L bei −195,8 °C)<sup>[\[10\]](#page-13-7)</sup> wird unter anderem dazu verwendet, bei [Hochtemperatursupraleitern](https://de.wikipedia.org/wiki/Hochtemperatursupraleiter) den supraleitenden Zustand zu erzeugen. Er wird auch zur Lagerung biologischer und medizinischer Proben, [Eizellen](https://de.wikipedia.org/wiki/Eizelle) und [Sperma,](https://de.wikipedia.org/wiki/Sperma) sowie

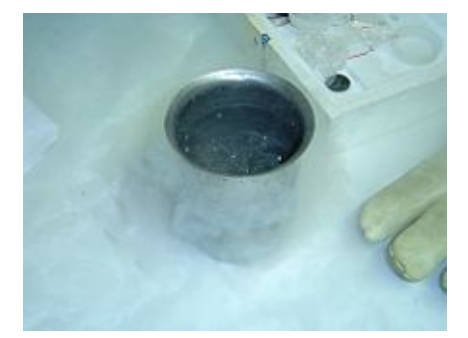

Siedender Stickstoff in einem Metallbecher (−196 °C), Leder-Handschuh als Kälteschutz

zum Schockfrieren von biologischem Material verwendet. Ein Beispiel ist auch die Kühlung von [Infrarot](https://de.wikipedia.org/wiki/Infrarot)-[Fotoempfängern](https://de.wikipedia.org/wiki/Fotoempf%C3%A4nger), um deren thermisches Rauschen zu verringern oder überhaupt erst einen halbleitenden Zustand in ihnen herbeizuführen.

Im Tiefbau dient er der [Bodenvereisung](https://de.wikipedia.org/wiki/Bodenvereisung). Im Bereich der [Werkstofftechnik](https://de.wikipedia.org/wiki/Werkstofftechnik) benutzt man Flüssigstickstoff, um [Restaustenit](https://de.wikipedia.org/wiki/Restaustenit) in bestimmten gehärteten [Stählen](https://de.wikipedia.org/wiki/Stahl) zu beseitigen oder die Werkstoffe durch "Tiefkühlen" künstlich zu altern. Flüssiger Stickstoff wird auch eingesetzt, um zum Beispiel Getriebewellen so weit zu schrumpfen, dass aufgesetzte Zahnräder durch Presspassung auf der Welle halten. Beim Recycling von Kabeln wird der Isolierstoff durch Kühlen mit flüssigem Stickstoff spröde und kann vom Metall [\(Aluminium](https://de.wikipedia.org/wiki/Aluminium) bzw. Kupfer) abgeschlagen werden.

Bei der (in Deutschland nicht zugelassenen) "Stickstoffbestattung" [\(Promession\)](https://de.wikipedia.org/wiki/Promession) wird der Leichnam in einem Bad aus flüssigem Stickstoff eingefroren und anschließend zu einem Pulver zermahlen.

Stickstoffverbraucher bekommen Stickstoff oft statt in Druckgasflaschen als Flüssigstickstoff in Thermobehältern ähnlich einer [Thermosflasche](https://de.wikipedia.org/wiki/Thermosflasche) bereitgestellt. Diese Behälter bezeichnet man als [Dewargefäß.](https://de.wikipedia.org/wiki/Dewargef%C3%A4%C3%9F) Der Stickstoff wird dazu flüssig aus ebenfalls doppelwandigen Tankfahrzeugen abgefüllt.

### <span id="page-9-0"></span>**Chemische Reaktionen**

Als **Azotierung** bezeichnet man eine [chemische Reaktion](https://de.wikipedia.org/wiki/Chemische_Reaktion), bei der ein Reaktionspartner Stickstoff aufnimmt.

Ein typisches Beispiel für eine Azotierung ist die Darstellung von [Kalkstickstoff:](https://de.wikipedia.org/wiki/Calciumcyanamid)

$$
\mathrm{CaC}_2 + \mathrm{N}_2 \longrightarrow \ \mathrm{Ca(CN)}_2 \longrightarrow \ \mathrm{Ca}^{2+} \ ^- \mathrm{N} = \mathrm{C} = \mathrm{N}^- \ + \mathrm{C}
$$

# <span id="page-9-1"></span>**Sicherheit**

Obwohl Luft zu über 78 % aus Stickstoff besteht und Stickstoff ein [Inertgas](https://de.wikipedia.org/wiki/Inertgas) und somit ungiftig ist, müssen bei der Handhabung von gasförmigem Stickstoff in größeren Mengen Sicherheitsmaßnahmen getroffen werden. Beispielsweise wenn aufgrund der Menge an Stickstoff die Gefahr besteht, dass Personen Arbeitsbereiche wie Maschinenräume betreten, welche aus [Brandschutzgründen](https://de.wikipedia.org/wiki/Brandschutz) mit Stickstoffgas gefüllt sind, und durch Verdrängung kein oder nur eine ungenügende Menge an Sauerstoff für die Atmung vorhanden ist. Betritt eine Person einen solchen Bereich, kommt es zu einer heimtückischen, da durch die betroffene Person nicht bewusst wahrnehmbaren, [normobaren Hypoxie](https://de.wikipedia.org/wiki/Hypoxie_(Medizin)) durch Stickstoff, welche nach einigen Sekunden zu leichten Bewusstseinsstörungen gefolgt von Bewusstlosigkeit und nach wenigen Minuten zum Tod durch [Erstickung](https://de.wikipedia.org/wiki/Erstickung) führt. So kam es beispielsweise im Vorfeld der ersten Mission des Space [Shuttle](https://de.wikipedia.org/wiki/Space_Shuttle) im März 1981 zum Tod zweier Techniker, welche einen aus Brandschutzgründen mit Stickstoff gefüllten Bereich in der *Mobile Launcher Platform* betreten hatten.[\[30\]](#page-14-8)

Der Grund für diese Gefahr liegt darin, dass der menschliche Körper über keine hinreichend schnelle Sensorik im Glomus [caroticum](https://de.wikipedia.org/wiki/Glomus_caroticum) zur Erkennung der Unterversorgung mit Sauerstoff verfügt. Das Gefühl von Erstickung tritt bei einem Anstieg des Kohlendioxidgehalts im Blut auf, gefolgt von heftigem Atemreflex und [Panik](https://de.wikipedia.org/wiki/Panik). Kann hingegen das Kohlendioxid in einer reinen Stickstoffatmosphäre problemlos abgeatmet werden, was in größeren mit Stickstoff gefüllten Räumen der Fall ist, kommt es zu keinem wahrnehmbaren Erstickungsgefühl und die Unterversorgung mit Sauerstoff führt zur vom Betroffenen nicht bewusst wahrnehmbaren Hypoxie. [\[31\]](#page-14-9)

Daher müssen in Bereichen, in denen mit größeren Mengen Stickstoff hantiert wird und die potentielle Gefahr einer Erstickung beispielsweise bei Fehlfunktionen besteht, neben der nötigen Belüftung auch spezielle Warneinrichtungen vorhanden sein, die einen Sauerstoffmangel optisch oder akustisch anzeigen. Zusätzlich kann das Tragen einer [persönlichen Schutzausrüstung](https://de.wikipedia.org/wiki/Pers%C3%B6nliche_Schutzausr%C3%BCstung) nötig sein, welche das Unterschreiten des Sauerstoffgehalts unter einen Grenzwert rechtzeitig anzeigt.

# <span id="page-9-2"></span>**Nachweis**

Stickstoff, der in organisch gebundener Form vorliegt, kann qualitativ mittels [Lassaignescher](https://de.wikipedia.org/wiki/Lassaignesche_Probe) Probe und quantitativ mittels der [Stickstoffbestimmung nach Will-Varrentrapp](https://de.wikipedia.org/wiki/Stickstoffbestimmung_nach_Will-Varrentrapp), der [Kjeldahlschen Stickstoffbestimmung,](https://de.wikipedia.org/wiki/Kjeldahlsche_Stickstoffbestimmung) über ein [Azotometer](https://de.wikipedia.org/wiki/Azotometer) oder die [Elementaranalyse](https://de.wikipedia.org/wiki/Elementaranalyse) erfasst werden. Für anorganisch gebundenen Stickstoff werden als [Nachweisreaktion](https://de.wikipedia.org/wiki/Nachweisreaktion) die [Kreuzprobe](https://de.wikipedia.org/wiki/Kreuzprobe_(Chemie)) für Ammoniumionen oder die [Ringprobe](https://de.wikipedia.org/wiki/Ringprobe) für Nitrationen durchgeführt. Zur Durchführung der Ringprobe wird die Probelösung (schwefelsauer, schwermetallfrei) mit frischer Eisen(II) sulfat-Lösung versetzt und mit konzentrierter [Schwefelsäure](https://de.wikipedia.org/wiki/Schwefels%C3%A4ure) unterschichtet. An der Grenzfläche zwischen beiden Flüssigkeiten werden die Nitrationen zu Stickstoffmonoxid (NO) reduziert. Dieses Radikal bildet in wässriger Lösung mit weiteren Eisenionen einen braunen [Komplex](https://de.wikipedia.org/wiki/Komplex_(Chemie)), der als "Ring" an der Phasengrenze im Reagenzglas sichtbar wird:

Schritt 1:

$$
3 Fe^{2+} + NO_3^- + 4 H^+ \longrightarrow 3 Fe^{3+} + NO + 2 H_2O
$$

[Redoxreaktion](https://de.wikipedia.org/wiki/Redoxreaktion)

sowie Schritt 2:

 $\text{Fe}^{2+} + \text{NO} + 5 \text{ H}_2\text{O} \longrightarrow [\text{Fe}(\text{H}_2\text{O})_5\text{NO}]^{2+}$ 

[Komplexbildungsreaktion](https://de.wikipedia.org/wiki/Komplexbildungsreaktion)

### <span id="page-10-0"></span>**Verbindungen**

#### <span id="page-10-1"></span>**Ammoniak**

[Ammoniak](https://de.wikipedia.org/wiki/Ammoniak) ist ein stark stechend riechendes, farbloses, [wasserlösliches](https://de.wikipedia.org/wiki/Wasserl%C3%B6slichkeit) und [giftiges](https://de.wikipedia.org/wiki/Gift) [Gas,](https://de.wikipedia.org/wiki/Gas) das zu Tränen reizt und erstickend wirkt. Es ist der [Grundstoff](https://de.wikipedia.org/wiki/Grundstoff) zur [Herstellung](https://de.wikipedia.org/wiki/Herstellung) anderer Stickstoffverbindungen, zum Beispiel [Harnstoff](https://de.wikipedia.org/wiki/Harnstoff), [Ammoniumsalze](https://de.wikipedia.org/wiki/Ammoniumsalz) wie [Ammoniumnitrat](https://de.wikipedia.org/wiki/Ammoniumnitrat) und [Ammoniumchlorid,](https://de.wikipedia.org/wiki/Ammoniumchlorid) [Amide](https://de.wikipedia.org/wiki/Amide) und [Imide.](https://de.wikipedia.org/wiki/Imide) Die Herstellung von Ammoniak erfolgt fast ausschließlich mit dem [Haber-Bosch-Verfahren](https://de.wikipedia.org/wiki/Haber-Bosch-Verfahren).

#### <span id="page-10-2"></span>**Nitride**

Stickstoff bildet mit anderen [Elementen](https://de.wikipedia.org/wiki/Chemisches_Element) verschiedene Arten von [Nitriden:](https://de.wikipedia.org/wiki/Nitride)

- [Kovalente](https://de.wikipedia.org/wiki/Kovalente_Bindung) [Nitride](https://de.wikipedia.org/wiki/Nitride) wie [Dischwefeldinitrid,](https://de.wikipedia.org/wiki/Dischwefeldinitrid) [Tetraschwefeltetranitrid,](https://de.wikipedia.org/wiki/Tetraschwefeltetranitrid) [Siliciumnitrid](https://de.wikipedia.org/wiki/Siliciumnitrid) und [Bornitrid](https://de.wikipedia.org/wiki/Bornitrid)
- [Metallische](https://de.wikipedia.org/wiki/Metalle) [Nitride](https://de.wikipedia.org/wiki/Nitride) wie [Titannitrid](https://de.wikipedia.org/wiki/Titannitrid) und [Chromnitrid](https://de.wikipedia.org/wiki/Chromnitrid)
- [Salzartige](https://de.wikipedia.org/wiki/Salze) [Nitride](https://de.wikipedia.org/wiki/Nitride) wie [Lithiumnitrid](https://de.wikipedia.org/wiki/Lithiumnitrid) und [Magnesiumnitrid](https://de.wikipedia.org/wiki/Magnesiumnitrid)

[Titannitrid](https://de.wikipedia.org/wiki/Titannitrid) hat eine [Natriumchlorid](https://de.wikipedia.org/wiki/Natriumchlorid)[-Kristallstruktur](https://de.wikipedia.org/wiki/Kristallstruktur). Es dient für [Beschichtungen,](https://de.wikipedia.org/wiki/Beschichtung) die die Lebensdauer von Produkten, zum Beispiel [Werkzeugen](https://de.wikipedia.org/wiki/Werkzeug), verlängern. Diese goldfarbenen Schichten sind üblicherweise sehr dünn.

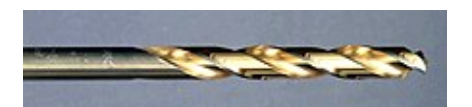

[Bohrer](https://de.wikipedia.org/wiki/Bohrer) mit [Beschichtung](https://de.wikipedia.org/wiki/Beschichtung) aus **[Titannitrid](https://de.wikipedia.org/wiki/Titannitrid)** 

 $CH<sub>3</sub>$  $H_3C$ 

[Tripeptid](https://de.wikipedia.org/wiki/Tripeptide) aus [Valin](https://de.wikipedia.org/wiki/Valin), [Glycin](https://de.wikipedia.org/wiki/Glycin) und [Alanin](https://de.wikipedia.org/wiki/Alanin)

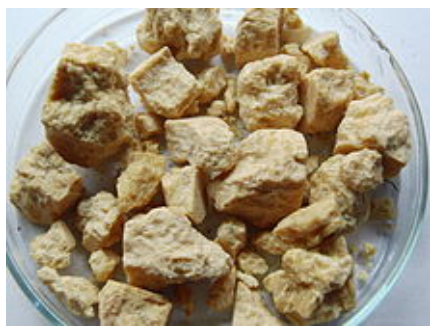

Stücke aus [Trinitrotoluol](https://de.wikipedia.org/wiki/Trinitrotoluol)

[Siliciumnitrid](https://de.wikipedia.org/wiki/Siliciumnitrid) tritt in drei <u>[Modifikationen](https://de.wikipedia.org/wiki/Polymorphie_(Materialwissenschaft))</u> (α-Si<sub>3</sub>N<sub>4</sub>, β-Si<sub>3</sub>N<sub>4</sub> und γ-Si<sub>3</sub>N<sub>4</sub>) auf, die sich in ihrer <u>[Kristallstruktur](https://de.wikipedia.org/wiki/Kristallstruktur)</u> unterscheiden. Es wird in der [Halbleitertechnik](https://de.wikipedia.org/wiki/Halbleitertechnik) und für Messspitzen von [Rasterkraftmikroskopen](https://de.wikipedia.org/wiki/Rasterkraftmikroskop) verwendet.

#### <span id="page-11-0"></span>**Stickoxide**

Bei [Oxidationsprozessen](https://de.wikipedia.org/wiki/Oxidation), zum Beispiel bei der [Verbrennung](https://de.wikipedia.org/wiki/Verbrennung_(Chemie)) von [Benzin,](https://de.wikipedia.org/wiki/Motorenbenzin) [Erdöl](https://de.wikipedia.org/wiki/Erd%C3%B6l) und [Kohle](https://de.wikipedia.org/wiki/Kohle) entstehen [Stickoxide](https://de.wikipedia.org/wiki/Stickoxide). Stickstoffquelle kann die [Luft](https://de.wikipedia.org/wiki/Luft) oder der [Brennstoff](https://de.wikipedia.org/wiki/Brennstoff) sein. Einige Stickoxide, zum Beispiel [Stickstoffdioxid](https://de.wikipedia.org/wiki/Stickstoffdioxid), [Stickstoffmonoxid](https://de.wikipedia.org/wiki/Stickstoffmonoxid) und [Distickstofftetroxid](https://de.wikipedia.org/wiki/Distickstofftetroxid), sind [giftig,](https://de.wikipedia.org/wiki/Gift) [ätzend](https://de.wikipedia.org/wiki/%C3%84tzende_Stoffe) und gesundheitsschädlich. Stickstoffdioxid und Distickstofftetroxid sind teilweise für den [sauren Regen](https://de.wikipedia.org/wiki/Saurer_Regen) verantwortlich. [Distickstoffmonoxid](https://de.wikipedia.org/wiki/Distickstoffmonoxid) (Lachgas) wird als [Narkosemittel](https://de.wikipedia.org/wiki/Narkosemittel) eingesetzt. Es schädigt die [Ozonschicht](https://de.wikipedia.org/wiki/Ozonschicht) und ist ein sehr starkes [Treibhausgas.](https://de.wikipedia.org/wiki/Treibhausgas) [\[32\]](#page-14-10)

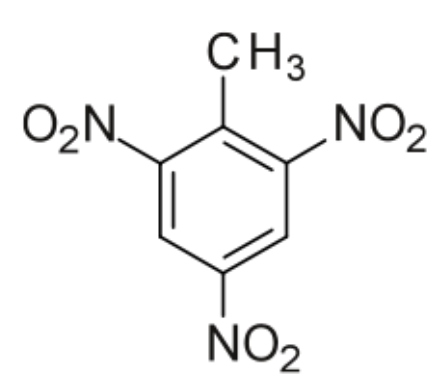

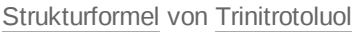

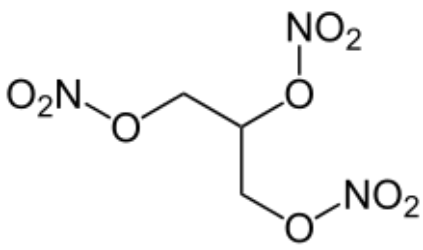

### <span id="page-11-1"></span>**Halogenide**

[Stickstofftrifluorid](https://de.wikipedia.org/wiki/Stickstofftrifluorid) ist ein starkes [Oxidationsmittel](https://de.wikipedia.org/wiki/Oxidationsmittel).<sup>[\[33\]](#page-14-11)</sup> Es wird zur [Herstellung](https://de.wikipedia.org/wiki/Herstellung) von [Halbleitern,](https://de.wikipedia.org/wiki/Halbleiter) [Flachbildschirmen](https://de.wikipedia.org/wiki/Flachbildschirm) und [Solarzellen](https://de.wikipedia.org/wiki/Solarzelle) verwendet. [Iodstickstoff](https://de.wikipedia.org/wiki/Iodstickstoff) (Stickstofftriiodid) ist eine sehr instabile

#### [Verbindung,](https://de.wikipedia.org/wiki/Chemische_Verbindung) die hochexplosiv ist und bei Reibung, Schlag oder Erschütterung stark [exotherm](https://de.wikipedia.org/wiki/Exotherm) reagiert.<sup>[\[34\]](#page-14-12)</sup>

#### <span id="page-11-2"></span>**Säuren und deren Salze**

[Salpetersäure](https://de.wikipedia.org/wiki/Salpeters%C3%A4ure) ist eine starke [Säure,](https://de.wikipedia.org/wiki/S%C3%A4uren) die unter anderem zur [Herstellung](https://de.wikipedia.org/wiki/Herstellung) von [Düngemitteln](https://de.wikipedia.org/wiki/D%C3%BCngemittel), [Farbstoffen](https://de.wikipedia.org/wiki/Farbstoffe) und [Sprengstoffen](https://de.wikipedia.org/wiki/Sprengstoff) verwendet wird. Die [Salze](https://de.wikipedia.org/wiki/Salze) der Salpetersäure sind die [Nitrate.](https://de.wikipedia.org/wiki/Nitrate) [Ammoniumnitrat](https://de.wikipedia.org/wiki/Ammoniumnitrat), [Natriumnitrat,](https://de.wikipedia.org/wiki/Natriumnitrat) [Kaliumnitrat](https://de.wikipedia.org/wiki/Kaliumnitrat) und [Calciumnitrat](https://de.wikipedia.org/wiki/Calciumnitrat) sind wichtige Düngemittel.

[Salpetrige](https://de.wikipedia.org/wiki/Salpetrige_S%C3%A4ure) Säure ist eine mittelstarke, [instabile](https://de.wikipedia.org/wiki/Chemische_Stabilit%C3%A4t) [Säure](https://de.wikipedia.org/wiki/S%C3%A4uren), die bei [Erwärmung](https://de.wikipedia.org/wiki/Erw%C3%A4rmung) in einer [Disproportionierungsreaktion](https://de.wikipedia.org/wiki/Disproportionierung) zu [Salpetersäure](https://de.wikipedia.org/wiki/Salpeters%C3%A4ure), [Stickstoffmonoxid](https://de.wikipedia.org/wiki/Stickstoffmonoxid) und [Wasser](https://de.wikipedia.org/wiki/Wasser) zerfällt:<sup>[\[35\]](#page-14-13)</sup>

#### $3 \text{ HNO}_2 \rightarrow \text{HNO}_3 + 2 \text{ NO} + \text{H}_2\text{O}$

Die [Salze](https://de.wikipedia.org/wiki/Salze) der [Salpetrigen Säure](https://de.wikipedia.org/wiki/Salpetrige_S%C3%A4ure) sind die [Nitrite.](https://de.wikipedia.org/wiki/Nitrite) [Natriumnitrit](https://de.wikipedia.org/wiki/Natriumnitrit) und [Kaliumnitrit](https://de.wikipedia.org/wiki/Kaliumnitrit) werden als [Konservierungsmittel](https://de.wikipedia.org/wiki/Konservierungsmittel) eingesetzt.<sup>[\[36\]](#page-14-14)</sup>

[Hyposalpetrige](https://de.wikipedia.org/wiki/Hyposalpetrige_S%C3%A4ure) Säure ist eine schwache, [instabile](https://de.wikipedia.org/wiki/Chemische_Stabilit%C3%A4t) [Säure,](https://de.wikipedia.org/wiki/S%C3%A4uren) die bereits bei [Zimmertemperatur](https://de.wikipedia.org/wiki/Zimmertemperatur) zu [Distickstoffmonoxid](https://de.wikipedia.org/wiki/Distickstoffmonoxid) und [Wasser](https://de.wikipedia.org/wiki/Wasser) zerfällt: [\[35\]](#page-14-13)

### $H_2N_2O_2 \longrightarrow H_2O + N_2O$

[Stickstoffwasserstoffsäure](https://de.wikipedia.org/wiki/Stickstoffwasserstoffs%C3%A4ure) ist eine [instabile,](https://de.wikipedia.org/wiki/Chemische_Stabilit%C3%A4t) hochexplosive, die Schleimhäute reizende, stechend riechende [Flüssigkeit](https://de.wikipedia.org/wiki/Fl%C3%BCssigkeit). Die [Salze](https://de.wikipedia.org/wiki/Salze) der Stickstoffwasserstoffsäure heißen [Azide.](https://de.wikipedia.org/wiki/Azide) [Bleiazid](https://de.wikipedia.org/wiki/Bleiazid) wird als [Initialsprengstoff](https://de.wikipedia.org/wiki/Initialsprengstoff) verwendet.<sup>[\[37\]](#page-14-15)</sup>

### <span id="page-11-3"></span>**Weitere anorganische Verbindungen**

[Cyanwasserstoff](https://de.wikipedia.org/wiki/Cyanwasserstoff) (Blausäure) ist eine farblose bis leicht gelbliche, brennbare, sehr flüchtige und [wasserlösliche](https://de.wikipedia.org/wiki/Wasserl%C3%B6slichkeit) [Flüssigkeit](https://de.wikipedia.org/wiki/Fl%C3%BCssigkeit). Cyanwasserstoff und seine [Salze,](https://de.wikipedia.org/wiki/Salze) die [Cyanide,](https://de.wikipedia.org/wiki/Cyanide) zum Beispiel [Kaliumcyanid](https://de.wikipedia.org/wiki/Kaliumcyanid) und [Natriumcyanid,](https://de.wikipedia.org/wiki/Natriumcyanid) sind hochgiftig.

[Strukturformel](https://de.wikipedia.org/wiki/Strukturformel) von [Nitroglycerin](https://de.wikipedia.org/wiki/Nitroglycerin)

Weitere stickstoffhaltige [Säuren](https://de.wikipedia.org/wiki/S%C3%A4uren) sind [Cyansäure](https://de.wikipedia.org/wiki/Cyans%C3%A4ure), [Isocyansäure](https://de.wikipedia.org/wiki/Isocyans%C3%A4ure) und [Knallsäure](https://de.wikipedia.org/wiki/Knalls%C3%A4ure).

### <span id="page-12-2"></span>**Organische Verbindungen**

Stickstoff ist in zahlreichen [organischen](https://de.wikipedia.org/wiki/Organische_Chemie) [Verbindungen](https://de.wikipedia.org/wiki/Chemische_Verbindung) enthalten, zum Beispiel

- [Organische](https://de.wikipedia.org/wiki/Organische_Chemie) [Aminoverbindungen](https://de.wikipedia.org/wiki/Aminoverbindung)
	- [Amine](https://de.wikipedia.org/wiki/Amine) wie [Spermin](https://de.wikipedia.org/wiki/Spermin)
	- [Aminosäuren](https://de.wikipedia.org/wiki/Aminos%C3%A4ure), [Peptide](https://de.wikipedia.org/wiki/Peptid) und [Proteine](https://de.wikipedia.org/wiki/Protein)
- [Azoverbindungen](https://de.wikipedia.org/wiki/Azoverbindungen)
	- [Azobenzol](https://de.wikipedia.org/wiki/Azobenzol)
	- [Azofarbstoffe](https://de.wikipedia.org/wiki/Azofarbstoffe) wie [Anilingelb](https://de.wikipedia.org/wiki/Anilingelb)
- [Nitroverbindungen](https://de.wikipedia.org/wiki/Nitroverbindungen) und [Salpetersäureester](https://de.wikipedia.org/wiki/Salpeters%C3%A4ureester)
	- [Nitromethan](https://de.wikipedia.org/wiki/Nitromethan)
	- [Sprengstoffe](https://de.wikipedia.org/wiki/Sprengstoff) wie [Nitroglycerin](https://de.wikipedia.org/wiki/Nitroglycerin), [Trinitrotoluol](https://de.wikipedia.org/wiki/Trinitrotoluol) (TNT) und [Octanitrocuban](https://de.wikipedia.org/wiki/Octanitrocuban)
- Stickstoffhaltige [Heterocyclen](https://de.wikipedia.org/wiki/Heterocyclen) wie [Pyridin](https://de.wikipedia.org/wiki/Pyridin) oder [Indigo](https://de.wikipedia.org/wiki/Indigo)
	- [Nukleinbasen](https://de.wikipedia.org/wiki/Nukleinbasen) wie [Adenin](https://de.wikipedia.org/wiki/Adenin), [Thymin](https://de.wikipedia.org/wiki/Thymin) oder [Uracil](https://de.wikipedia.org/wiki/Uracil)
	- [Alkaloide](https://de.wikipedia.org/wiki/Alkaloide) wie [Morphin](https://de.wikipedia.org/wiki/Morphin) oder [Coffein](https://de.wikipedia.org/wiki/Coffein)

# <span id="page-12-3"></span>**Sonstiges**

In den Niederlanden gibt es in dem seit dem 10. Januar 2022 amtierenden [Kabinett](https://de.wikipedia.org/wiki/Kabinett_Rutte_IV) Rutte IV erstmals einen *Minister für Natur und Stickstoff* (er ist [Minister ohne Geschäftsbereich\)](https://de.wikipedia.org/wiki/Minister_ohne_Gesch%C3%A4ftsbereich).

# <span id="page-12-4"></span>**Literatur**

- A. F. [Holleman,](https://de.wikipedia.org/wiki/Arnold_F._Holleman) E. [Wiberg,](https://de.wikipedia.org/wiki/Egon_Wiberg) N. [Wiberg:](https://de.wikipedia.org/wiki/Nils_Wiberg) *Lehrbuch der [Anorganischen](https://de.wikipedia.org/wiki/Holleman-Wiberg_Lehrbuch_der_Anorganischen_Chemie) Chemie.* 102.Auflage. Walter de Gruyter, Berlin 2007, ISBN [978-3-11-017770-1](https://de.wikipedia.org/wiki/Spezial:ISBN-Suche/9783110177701), S. 651–743.
- N.N. Greenwood,A. Earnshaw: *Chemie der Elemente.* 1.Auflage. VCH Verlagsgesellschaft, Weinheim 1988, ISBN [3-527-26169-9,](https://de.wikipedia.org/wiki/Spezial:ISBN-Suche/3527261699) S. 518–607.
- Harry H. Binder: *Lexikon der chemischen Elemente – das Periodensystem in Fakten, Zahlen und Daten.* S. Hirzel Verlag, Stuttgart 1999, ISBN [3-7776-0736-3.](https://de.wikipedia.org/wiki/Spezial:ISBN-Suche/3777607363)

# <span id="page-12-5"></span>**Weblinks**

- **[Wiktionary: Stickstoff](https://de.wiktionary.org/wiki/Stickstoff)** Bedeutungserklärungen, Wortherkunft, Synonyme, Übersetzungen
- **[Commons: Stickstoff \(https://commons.wikimedia.org/wiki/Nitrogen?uselang=de\)](https://commons.wikimedia.org/wiki/Nitrogen?uselang=de)** Album mit Bildern, Videos und Audiodateien
- **Wikibooks: Praktikum [Anorganische Chemie/ Stickstoff](https://de.wikibooks.org/wiki/Praktikum_Anorganische_Chemie/_Stickstoff)** Lern- und Lehrmaterialien

# <span id="page-12-6"></span>**Einzelnachweise**

- <span id="page-12-0"></span>1. Harry H. Binder: *Lexikon der chemischen Elemente.* S. Hirzel Verlag, Stuttgart 1999, ISBN 3- [7776-0736-3.](https://de.wikipedia.org/wiki/Spezial:ISBN-Suche/3777607363)
- <span id="page-12-1"></span>2. Die Werte für die Eigenschaften (Infobox) sind, wenn nicht anders angegeben, aus www.webelements.com (Stickstoff) [\(http://www.webelements.com/nitrogen/\)](http://www.webelements.com/nitrogen/) entnommen.
- <span id="page-13-0"></span>3. Angegeben ist der von der IUPAC empfohlene Standardwert; da die Isotopenzusammensetzung dieses Elements örtlich schwanken kann, ergibt sich für die mittlere Atommasse der in Klammern angegebene Massenbereich. Siehe: Michael E. Wieser, Tyler B. Coplen: *Atomic weights of the elements 2009 (IUPAC Technical Report).* In: *Pure and Applied Chemistry.* 2010, S. 1, [doi:10.1351/PAC-REP-10-09-14.](https://doi.org/10.1351/PAC-REP-10-09-14)
- <span id="page-13-1"></span>4. IUPAC, Standard Atomic Weights Revised 2013 [\(http://www.ciaaw.org/pubs/TSAW2013\\_xls.xls\).](http://www.ciaaw.org/pubs/TSAW2013_xls.xls)
- <span id="page-13-2"></span>5. Eintrag zu *nitrogen* (https://physics.nist.gov/cgi-bin/ASD/ie.pl?spectra=nitrogen&units=1&e\_out= [0&unc\\_out=1&at\\_num\\_out=1&el\\_name\\_out=1&ion\\_charge\\_out=1&biblio=1\)](https://physics.nist.gov/cgi-bin/ASD/ie.pl?spectra=nitrogen&units=1&e_out=0&unc_out=1&at_num_out=1&el_name_out=1&ion_charge_out=1&biblio=1) in Kramida, A., Ralchenko, Yu., Reader, J. und NIST ASD Team (2019): *NIST Atomic Spectra Database (ver. 5.7.1)*. Hrsg.: [NIST,](https://de.wikipedia.org/wiki/NIST) Gaithersburg, MD. [doi:](https://de.wikipedia.org/wiki/Digital_Object_Identifier)10.18434/T4W30F [\(https://doi.org/10.18434/T4W30F\)](https://doi.org/10.18434/T4W30F) (physics.nist.gov/asd [\(https://physics.nist.gov/asd\)\)](https://physics.nist.gov/asd).Abgerufen am 11. Juni 2020.
- <span id="page-13-3"></span>6. Eintrag zu *nitrogen* [\(https://www.webelements.com/nitrogen/atoms.html\)](https://www.webelements.com/nitrogen/atoms.html) bei *WebElements, www.webelements.com [\(https://www.webelements.com\)](https://www.webelements.com/)*, abgerufen am 11. Juni 2020.
- <span id="page-13-4"></span>7. Eintrag zu *Stickstoff [\(https://gestis.dguv.de/data?name=007070\)](https://gestis.dguv.de/data?name=007070)* in der [GESTIS-Stoffdatenbank](https://de.wikipedia.org/wiki/GESTIS-Stoffdatenbank) des [IFA,](https://de.wikipedia.org/wiki/Institut_f%C3%BCr_Arbeitsschutz_der_Deutschen_Gesetzlichen_Unfallversicherung) abgerufen am 30.April 2017. (JavaScript erforderlich)
- <span id="page-13-5"></span>8. Robert C. Weast (Hrsg.): *CRC Handbook of Chemistry and Physics*. CRC (Chemical Rubber Publishing Company), Boca Raton 1990, ISBN [0-8493-0470-9,](https://de.wikipedia.org/wiki/Spezial:ISBN-Suche/0849304709) S. E-129 bis E-145. Werte dort sind auf g/mol bezogen und in cgs-Einheiten angegeben. Der hier angegebene Wert ist der daraus berechnete maßeinheitslose SI-Wert.
- <span id="page-13-6"></span>9. Yiming Zhang, Julian R. G. Evans, Shoufeng Yang: *Corrected Values for Boiling Points and Enthalpies of Vaporization of Elements in Handbooks.* In: *Journal of Chemical & Engineering Data.* 56, 2011, S. 328–337, [doi:10.1021/je1011086.](https://doi.org/10.1021/je1011086)
- <span id="page-13-7"></span>10. Eintrag zu *Stickstoff*. In: *[Römpp](https://de.wikipedia.org/wiki/R%C3%B6mpp_Lexikon_Chemie#R%C3%B6mpp_Online) Online.* Georg Thieme Verlag, abgerufen am 5. Juli 2021.
- <span id="page-13-8"></span>11. Paul [Diepgen,](https://de.wikipedia.org/wiki/Paul_Diepgen) [Heinz Goerke:](https://de.wikipedia.org/wiki/Heinz_Goerke) *[Aschoff/](https://de.wikipedia.org/wiki/Ludwig_Aschoff)Diepgen/Goerke: Kurze Übersichtstabelle zur Geschichte der Medizin.* 7., neubearbeitete Auflage. Springer, Berlin/Göttingen/Heidelberg 1960, S. 29.
- <span id="page-13-9"></span>12. Manfred Schloesser: *Mikroorganismen- die größten Chemiker. [\(https://idw-online.de/de/news35](https://idw-online.de/de/news354167) 4167)* Max-Planck-Institut für marine Mikrobiologie, Pressemitteilung vom 3. Februar 2010 beim [Informationsdienst](https://de.wikipedia.org/wiki/Informationsdienst_Wissenschaft) Wissenschaft (idw-online.de), abgerufen am 23. Dezember 2014.
- <span id="page-13-10"></span>13. Markus Bernhardt-Römermann, Jörg Ewald: *Einst zu wenig, heute zuviel: Stickstoff in Waldlebensgemeinschaften.* In: *Gefahrstoffe – Reinhaltung der Luft.* 66 (6), 2006, S. 261–266, Abstract (https://www.researchgate.net/publication/257921168 Einst\_zu\_wenig\_heute\_zu\_viel\_ Stickstoff in Waldlebensgemeinschaften).
- <span id="page-13-11"></span>14. Lincoln Taiz, Eduardo Zeiger: *Physiologie der Pflanzen*. Spektrum,Akad. Verlag, Heidelberg/ Berlin 2000, ISBN [3-8274-0537-8.](https://de.wikipedia.org/wiki/Spezial:ISBN-Suche/3827405378)
- <span id="page-13-13"></span>15. G. Brauer (Hrsg.): *Handbook of Preparative Inorganic Chemistry.* 2.Auflage. vol. 1,Academic Press, 1963, S. 457–460.
- <span id="page-13-12"></span>16. LibreTexts: Oxidation States of Nitrogen (https://chem.libretexts.org/Bookshelves/Organic\_Chem istry/Supplemental Modules (Organic Chemistry)/Amines/Properties of Amines/Oxidation St ates of Nitrogen)
- <span id="page-13-14"></span>17. Eintrag zu *Stickstoff [\(https://gestis.dguv.de/data?name=007070\)](https://gestis.dguv.de/data?name=007070)* in der [GESTIS-Stoffdatenbank](https://de.wikipedia.org/wiki/GESTIS-Stoffdatenbank) des [IFA,](https://de.wikipedia.org/wiki/Institut_f%C3%BCr_Arbeitsschutz_der_Deutschen_Gesetzlichen_Unfallversicherung) abgerufen am 20. Dezember 2019. (JavaScript erforderlich)
- <span id="page-13-15"></span>18. E. Riedel, C. Janiak: *[Anorganische](https://de.wikipedia.org/wiki/Spezial:ISBN-Suche/9783110225662) Chemie*. 8.Auflage. de Gruyter, 2011, ISBN 978-3-11- 022566-2, S. 464.
- <span id="page-13-16"></span>19. Bild einer Stickstoff-Spektralröhre [\(http://www.pse-mendelejew.de/bilder/n.jpg\).](http://www.pse-mendelejew.de/bilder/n.jpg)
- <span id="page-13-17"></span>20. Roland Span, Eric W. Lemmon, Richard T Jacobsen, Wolfgang Wagner,Akimichi Yokozeki: *A Reference Equation of State for the Thermodynamic Properties of Nitrogen for Temperatures from 63.151 to 1000 K and Pressures to 2200 MPa*. In: *Journal of Physical and Chemical Reference Data*. Band 29, Nr. 6, November 2000, S. 1361–1433, [doi:](https://de.wikipedia.org/wiki/Digital_Object_Identifier)10.1063/1.1349047 [\(https://doi.org/10.1063/1.1349047\).](https://doi.org/10.1063/1.1349047)
- <span id="page-13-18"></span>21. A. F. [Holleman,](https://de.wikipedia.org/wiki/Arnold_F._Holleman) E. [Wiberg,](https://de.wikipedia.org/wiki/Egon_Wiberg) N. [Wiberg:](https://de.wikipedia.org/wiki/Nils_Wiberg) *Lehrbuch der [Anorganischen](https://de.wikipedia.org/wiki/Holleman-Wiberg_Lehrbuch_der_Anorganischen_Chemie) Chemie.* 102.Auflage. Walter de Gruyter, Berlin 2007, ISBN [978-3-11-017770-1](https://de.wikipedia.org/wiki/Spezial:ISBN-Suche/9783110177701), S. 653.
- <span id="page-14-0"></span>22. Pressemitteilung der Max-Planck-Gesellschaft vom 3.August 2004 (http://www.mpg.de/bilderBer [ichteDokumente/dokumentation/pressemitteilungen/2004/pressemitteilung200408022/index.htm](http://www.mpg.de/bilderBerichteDokumente/dokumentation/pressemitteilungen/2004/pressemitteilung200408022/index.html) l).
- <span id="page-14-1"></span>23. Dominique Laniel, Bjoern Winkler, Timofey Fedotenko,Anna Pakhomova, Stella Chariton, Victor Milman, Vitali Prakapenka, Leonid Dubrovinsky, Natalia Dubrovinskaia: *High-Pressure Polymeric Nitrogen Allotrope with the Black Phosphorus Structure* in [Phys.](https://de.wikipedia.org/wiki/Phys._Rev._Lett.) Rev. Lett. 124 (2020) 216001,

<span id="page-14-2"></span>[doi:](https://de.wikipedia.org/wiki/Digital_Object_Identifier)10.1103/PhysRevLett.124.216001 [\(https://doi.org/10.1103/PhysRevLett.124.216001\).](https://doi.org/10.1103/PhysRevLett.124.216001)

- 24. Neues Hochdruckmaterial entdeckt Schwarzer Stickstoff folgt Goldener Regel der Chemie (htt [ps://www.laborpraxis.vogel.de/schwarzer-stickstoff-folgt-goldener-regel-der-chemie-a-936590/\),](https://www.laborpraxis.vogel.de/schwarzer-stickstoff-folgt-goldener-regel-der-chemie-a-936590/) [Laborpraxis](https://de.wikipedia.org/wiki/Laborpraxis)-Online, abgerufen am 2. Juni 2020.
- <span id="page-14-3"></span>25. *National Nuclear Data Center, Brookhaven National Laboratory: Nudat 2.* (https://www.nndc.bnl. [gov/nudat2/reZoom.jsp?newZoom=1\)](https://www.nndc.bnl.gov/nudat2/reZoom.jsp?newZoom=1) Abgerufen am 9. Januar 2019.
- <span id="page-14-4"></span>26. G.Audi, F. G. Kondev, Meng Wang, W.J. Huang, S. Naimi: *The NUBASE2016 evaluation of nuclear properties.* In: *Chinese Physics C.* 41, 2017, S. 030001, [doi:](https://de.wikipedia.org/wiki/Digital_Object_Identifier)10.1088/1674-1137/41/3/030001 [\(https://doi.org/10.1088/1674-1137%2F41%2F3%2F030001\)](https://doi.org/10.1088/1674-1137%2F41%2F3%2F030001) (Volltext [\(https://www-nds.iaea.org/amdc/ame2016/NUBASE2016.pdf\)\)](https://www-nds.iaea.org/amdc/ame2016/NUBASE2016.pdf).
- <span id="page-14-5"></span>27. [Zusatzstoff-Zulassungsverordnung:](https://de.wikipedia.org/wiki/Zusatzstoff-Zulassungsverordnung)Anlage 3 (zu § 5 Abs. 1 und § 7) Allgemein zugelassene Zusatzstoffe [\(https://pharma-kodex.de/wp-content/uploads/2021/08/Zusatzstoff-Zulassungsveror](https://pharma-kodex.de/wp-content/uploads/2021/08/Zusatzstoff-Zulassungsverordnung-Anlage-3-zu-%C2%A7-5-Abs.-1-und-%C2%A7-7.pdf) dnung-Anlage-3-zu-%C2%A7-5-Abs.-1-und-%C2%A7-7.pdf).
- <span id="page-14-6"></span>28. Der ORF – Cremig und süffig wie Guinness vom 18. Juli 2016 [\(https://orf.at/v2/stories/2349336/2](https://orf.at/v2/stories/2349336/2349337/) 349337/), abgerufen am 12. Dezember 2018.
- <span id="page-14-7"></span>29. by States Fell in 2015, Report says. *The New York Times* Dec. 16, 2015 (https://www.nytimes.co [m/2015/12/16/us/executions-by-states-fell-in-2015-report-says.html\)](https://www.nytimes.com/2015/12/16/us/executions-by-states-fell-in-2015-report-says.html) (abgerufen am 16. Dezember 2015)
- <span id="page-14-8"></span>30. *Space Shuttle Columbia Fast Facts.* [\(https://edition.cnn.com/2013/09/30/us/space-shuttle-colum](https://edition.cnn.com/2013/09/30/us/space-shuttle-columbia-fast-facts) bia-fast-facts) 28. Januar 2018, abgerufen am 20. Juli 2018.
- <span id="page-14-9"></span>31. *Cryogenic materials - The risks posed by using them.* (https://web.archive.org/web/20070206095 [504/http://www.bath.ac.uk/internal/bio-sci/bbsafe/asphyx.htm\)](https://web.archive.org/web/20070206095504/http://www.bath.ac.uk/internal/bio-sci/bbsafe/asphyx.htm) University of Bath, Department of Biology & Biochemistry, 6. Februar 2007, archiviert vom Original (https://redirecter.toolforge.org/? [url=http%3A%2F%2Fwww.bath.ac.uk%2Finternal%2Fbio-sci%2Fbbsafe%2Fasphyx.htm\)](https://redirecter.toolforge.org/?url=http%3A%2F%2Fwww.bath.ac.uk%2Finternal%2Fbio-sci%2Fbbsafe%2Fasphyx.htm) am 6. Februar 2007; abgerufen am 20. Juli 2018.
- <span id="page-14-10"></span>32. *Bedrohte Ozonschicht: Lachgas ist größeres Problem als FCKW.* (http://www.spiegel.de/wissens [chaft/natur/bedrohte-ozonschicht-lachgas-ist-groesseres-problem-als-fckw-a-645545.html\)](http://www.spiegel.de/wissenschaft/natur/bedrohte-ozonschicht-lachgas-ist-groesseres-problem-als-fckw-a-645545.html) In: *[Spiegel](https://de.wikipedia.org/wiki/Spiegel_Online) Online.* 28.August 2009, abgerufen am 13.April 2015.
- <span id="page-14-11"></span>33. A. F. [Holleman,](https://de.wikipedia.org/wiki/Arnold_F._Holleman) E. [Wiberg,](https://de.wikipedia.org/wiki/Egon_Wiberg) N. [Wiberg:](https://de.wikipedia.org/wiki/Nils_Wiberg) *Lehrbuch der [Anorganischen](https://de.wikipedia.org/wiki/Holleman-Wiberg_Lehrbuch_der_Anorganischen_Chemie) Chemie.* 102.Auflage. Walter de Gruyter, Berlin 2007, ISBN [978-3-11-017770-1](https://de.wikipedia.org/wiki/Spezial:ISBN-Suche/9783110177701), S. 695.
- <span id="page-14-12"></span>34. Eintrag zu *Iodstickstoff*. In: *[Römpp](https://de.wikipedia.org/wiki/R%C3%B6mpp_Lexikon_Chemie#R%C3%B6mpp_Online) Online.* Georg Thieme Verlag, abgerufen am 15. Juli 2014.
- <span id="page-14-13"></span>35. A. F. [Holleman,](https://de.wikipedia.org/wiki/Arnold_F._Holleman) E. [Wiberg,](https://de.wikipedia.org/wiki/Egon_Wiberg) N. [Wiberg:](https://de.wikipedia.org/wiki/Nils_Wiberg) *Lehrbuch der [Anorganischen](https://de.wikipedia.org/wiki/Holleman-Wiberg_Lehrbuch_der_Anorganischen_Chemie) Chemie.* 101.Auflage. Walter de Gruyter, Berlin 1995, ISBN [3-11-012641-9](https://de.wikipedia.org/wiki/Spezial:ISBN-Suche/3110126419).
- <span id="page-14-14"></span>36. Verordnung (EG) Nr. 1333/2008 in der [konsolidierten](https://eur-lex.europa.eu/legal-content/DE/TXT/?uri=CELEX:02008R1333-20221031) Fassung vom 31. Oktober 2022
- <span id="page-14-15"></span>37. Eintrag zu *Bleiazid [\(https://gestis.dguv.de/data?name=490539\)](https://gestis.dguv.de/data?name=490539)* in der [GESTIS-Stoffdatenbank](https://de.wikipedia.org/wiki/GESTIS-Stoffdatenbank) des [IFA,](https://de.wikipedia.org/wiki/Institut_f%C3%BCr_Arbeitsschutz_der_Deutschen_Gesetzlichen_Unfallversicherung) abgerufen am 1. Februar 2016. (JavaScript erforderlich)

Abgerufen von ["https://de.wikipedia.org/w/index.php?title=Stickstoff&oldid=233869580"](https://de.wikipedia.org/w/index.php?title=Stickstoff&oldid=233869580)

**Diese Seite wurde zuletzt am 19. Mai 2023 um 22:18 Uhr bearbeitet.**

Der Text ist unter der Lizenz ["Creative-Commons](https://creativecommons.org/licenses/by-sa/4.0/deed.de) Namensnennung – Weitergabe unter gleichen Bedingungen" verfügbar; Informationen zu den Urhebern und zum Lizenzstatus eingebundener Mediendateien (etwa Bilder oder Videos) können im Regelfall durch Anklicken dieser abgerufen werden. Möglicherweise unterliegen die Inhalte jeweils zusätzlichen Bedingungen. Durch die Nutzung dieser Website erklären Sie sich mit den [Nutzungsbedingungen](https://foundation.wikimedia.org/wiki/Policy:Terms_of_Use/de) und der

[Datenschutzrichtlinie](https://foundation.wikimedia.org/wiki/Policy:Privacy_policy/de) einverstanden.

Wikipedia® ist eine eingetragene Marke der Wikimedia Foundation Inc.